## Cap 1 – Alguns exercícios resolvidos

## $1.6 - 1$

- 1.6 Give state diagrams of AFDs recognizing the following languages. In all parts the alphabet is  $\{0,1\}$
- $\{w | w$  contains an even number of 0s, or contains exactly two 1s }

Vamos construir um AFD M1 para a linguagem sublinhada em vermelho, um AFD M2 para a linguagem sublinhada em azul, e deles construir o AFD da união

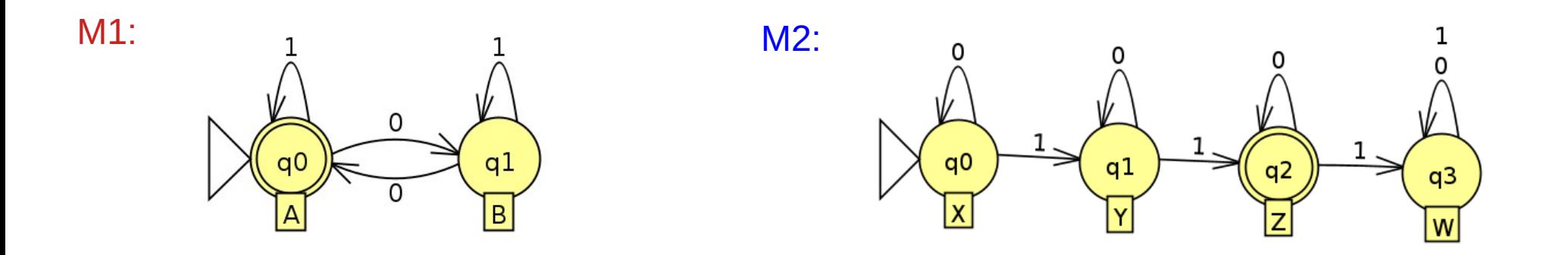

## $1.6 - 1$  (cont.)

Pode ser mais fácil (para não se confundir) construir as transições olhando as tabelas de transição.

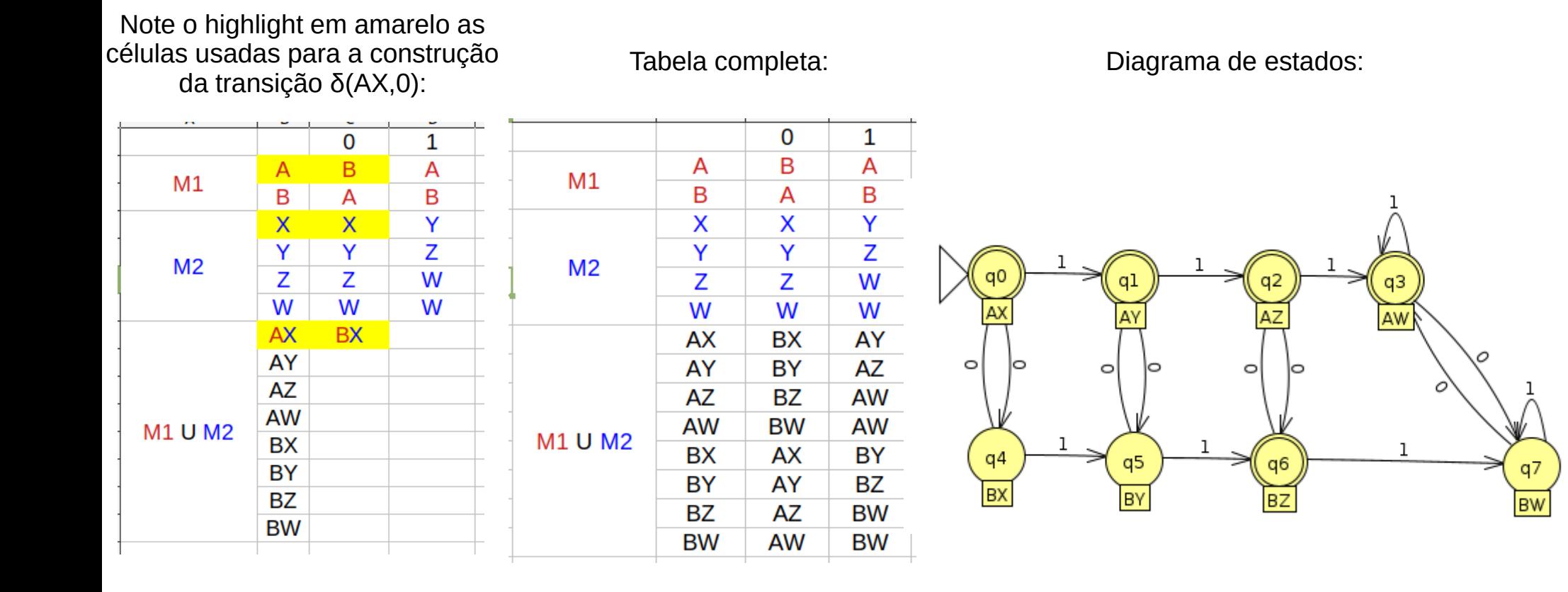

## $1.10 c)$

- 1.10 Use the construction given in the proof of Theorem 1.49 to give the state diagrams of AFNs recognizing the star of the language described in
- c. Exercise 1.6m.  $\longrightarrow$ **m.** The empty set

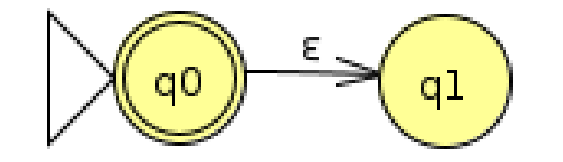